# Mixing parameter tools 1.1

# Documentation

S. Antusch, J. Kersten, M. Lindner, M. Ratz and M. Schmidt

July 21, 2015

This is a short documentation of the MixingParameterTools add-on for Mathematica. We describe the functions which allow to extract the mixing parameters from mass and Yukawa matrices in some detail, and briefly explain our conventions. There is also some information concerning the installation.

# **Contents**

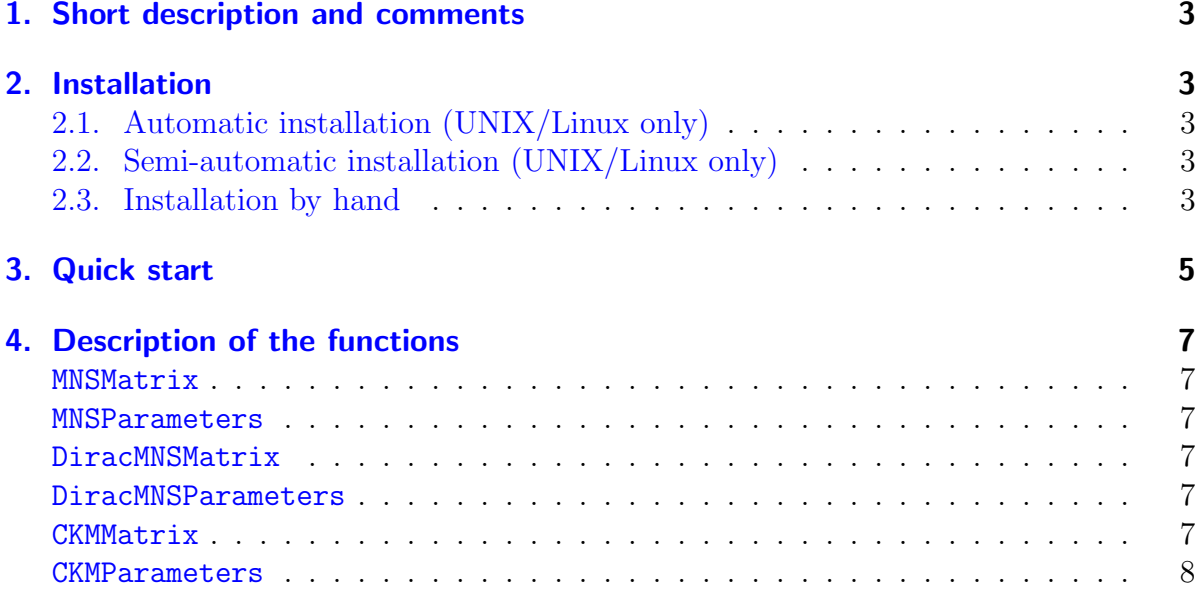

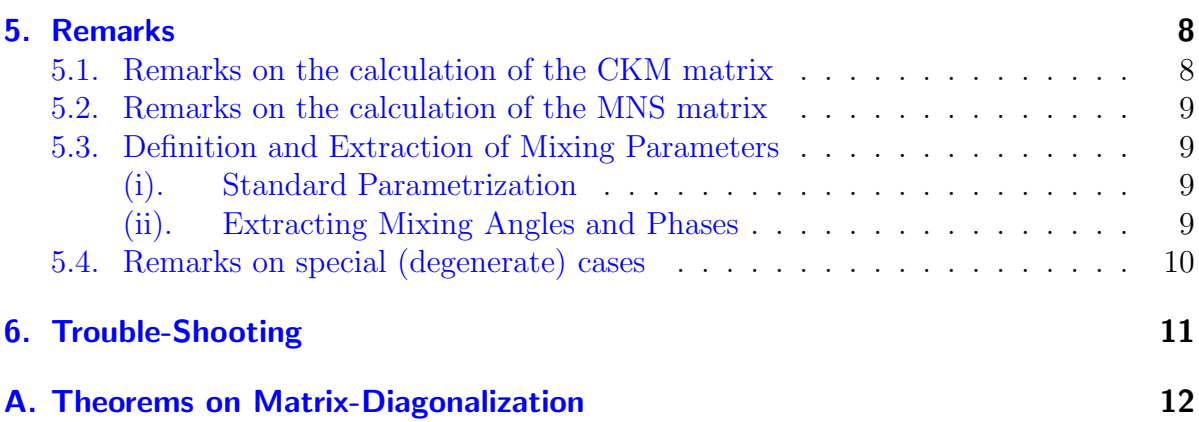

# <span id="page-2-0"></span>1. Short description and comments

This is the documentation of the MixingParametersTools add-on which contains the MPT3x3.m package. It provides various tools allowing for the extraction of physical parameters from mass and Yukawa matrices.

This package comes along with the paper [hep-ph/0501272.](http://arxiv.org/abs/hep-ph/0501272)

# <span id="page-2-2"></span><span id="page-2-1"></span>2. Installation

# 2.1. Automatic installation (UNIX/Linux only)

Execute MixingParameterTools.installer and you are done.

```
sh MixingParameterTools.installer
```
The package is copied to  $\tilde{\ }$ /.Mathematica/Applications/MixingParameterTools. The documentation and an example notebook are placed in a subdirectory of the working directory, which is called MixingParameterTools.

# <span id="page-2-3"></span>2.2. Semi-automatic installation (UNIX/Linux only)

Unpack the archive MixingParameterTools.tar.gz.

```
tar -xvzf MixingParameterTools.tar.gz
```
Then go to the directory MixingParameterToolsInstall and execute the script install.sh.

```
cd MixingParameterToolsInstall
./install.sh
```
This copies the package to  $\gamma$ .Mathematica/Applications/MixingParameterTools. The documentation and an example notebook are placed in a new subdirectory of the working directory called MixingParameterTools. Hence, the folder MixingParameter-ToolsInstall can be deleted now.

# <span id="page-2-4"></span>2.3. Installation by hand

In order to install the package manually, the archive MixingParameterTools.tar.gz has to be unpacked first. Under UNIX/Linux, type

```
tar -xvzf MixingParameterTools.tar.gz
```
On Windows systems, a program like WinZip can be used. Then one has to move the directory MixingParameterTools from the folder MixingParameterToolsInstall to the directory where the Mathematica add-ons are located, e.g.

```
mv MixingParameterToolsInstall/MixingParameterTools \
 ~/.Mathematica/Applications/
```
Under Windows XP, the path to the add-on directory should be something like Application Data\Mathematica\Applications. The documentation and an example notebook can be found in

MixingParameterToolsInstall/Doc/MixingParameterTools/.

# <span id="page-4-0"></span>3. Quick start

*After installation, the only thing one has to do in order to have access to the functions is to load the package:*

```
Needs@"MixingParameterTools'MPT3x3'"D;
```
*Let's try if the package is really loaded. We can just ask* Mathematica *if it knows about some functions, e.g.*

**? CKMParameters**

```
CKMParameters [Yu, Yd] returns the CKM mixing parameters \{\theta_{12},\theta_{13}\},
  \Theta_{23}, \delta} for up- and down-type Yukawa matrices Yu and Yd, as
  well as the Yukawa couplings \{y_u, y_c, y_t\} and \{y_d, y_s, y_b\}.
```
*If this works,* Mathematica *will return a short description of this command* CKMParameters*. Now we can start playing. Just for fun, let us generate 'predictions' randomly, e.g. by*

```
ClearAll@rndEntry, rndMatrixD;
rndEntry := Exp[Random[Complex, { -6, 0.2 + 2 <math>\pi</math> I}]];rndMatrix :=
              i
jjjjjj
rndEntry rndEntry rndEntry
              k
rndEntry rndEntry rndEntry
{
                rndEntry rndEntry rndEntry
                                                  y
zzzzzz
;
```
*Let's see what the 'prediction' of the above ansatz is:*

```
ClearAll@Yd, Yu, UCKMD;
Yd = rndMatrix;
Yu = rndMatrix;
UCKM = Catch<sup>[</sup>CKMMatrix<sup>[</sup>Yu, Yd]];
Print["U_{CKM} = "];
Print [MatrixForm [UCKM]];
```
 $U_{CKM}$  =

i

 $\overline{\mathcal{L}}$  $\left| \right|$ 

```
0.0334209 + 0.362879 \text{i} -0.0692623 - 0.115267 \text{i} 0.168338 + 0.905969 \text{i}-0.76602 - 0.522548 i 0.0123705 + 0.0569267 i 0.319403 + 0.186401 i
0.0728749 + 0.0452632 i -0.923052 + 0.355664 i -0.117296 - 0.0189635
```
*OK, this is a* 3×3 *matrix. Fine. But suppose we're interested in the Cabbibo angle. Let us try*

 $\overline{a}$ 

 $\Big)$  $\begin{matrix} \phantom{-} \\ \phantom{-} \end{matrix}$ 

```
Print@"CKM parameters: ", Catch@CKMParameters@Yu, YdDDD;
```

```
CKM parameters: { {0.353517, 1.17186, 1.25992, 0.189274},
  {0.00327824, 0.544895, 0.564447}, {0.00586943, 0.0820568, 0.163917}
```
*This looks better. According to the above short description, the first list contains the three angles and the Dirac phase, and the first entry of the first list is the Cabbibo angle. Let's see. . .*

**Print@"ΘCabbibo =", Catch@CKMParameters@Yu, YdDDP1, 1T DegreeD;**

 $\theta$ Cabbibo=20.2551

*All right, our texture is probably only semi-realistic. Maybe we are more lucky with neutrinos.*

```
ClearAll@Ye, tmpF, mD;
Ye = rndMatrix;
tmpF = rndMatrix;
m = \text{tmpF} + \text{Transpose}[\tt{tmpF}];
Print['MNS parameters: ", Catch[MNSParameters[m, Ye]]];
```

```
MNS parameters: { {0.3749, 0.128276, 0.231185,
   0.328005, 1.15855, 1.38587, 0.986024, 1.26561, 3.53476},
  {0.889961, 0.0452562, 1.89558}, {0.0429663, 0.143401, 0.236882}
```
*Now a strange thing happened. The entries of the second list, the neutrino mass eigenvalues, are not ordered ascendingly. This is because it always given in a form in which it is easy to compare with experiments (cf. Sec. [5.2\)](#page-8-0).*

*We could be especially interested in the solar mixing angle:*

```
Print<sup>["\theta_{12}=", Catch<sup>[MNSParameters<sup>[m, Ye]][1, 1]/Degree]</sup></sup></sup>
```
 $\theta_{12} = 21.4802$ 

*Well, also not too close to the central experimental value. Let's try another texture. . .*

At this point, we decide to leave the 'quick start' section, and turn to the description of the functions.

# <span id="page-6-0"></span>4. Description of the functions

#### <span id="page-6-1"></span>MNSMatrix

MNSMatrix $[m, Y_e]$  returns the MNS matrix, i.e. the matrix  $U_{MNS}$  which diagonalizes the (neutrino mass) matrix m in the basis where the (charged lepton Yukawa coupling) matrix  $Y_e$  is diagonal. By convention, the parameters of  $U_{\text{MNS}}$  fulfill  $0 \le \theta_{12} \le$  $\pi/4$ ,  $0 \le \theta_{13}, \theta_{23} \le \pi/2$  and all other parameters range from 0 to  $2\pi$ . It is possible to fix the hierarchy to be normal or inverted by calling MNSMatrix $[m, Y_e, 'n'']$  or MNSMatrix $[m, Y_e, ' 'i'']$ , respectively. This option is useful if the hierarchy changes due to RG evolution. Note that the input matrices m and  $Y_e$  must be numeric.

#### <span id="page-6-2"></span>MNSParameters

MNSParameters  $[m, Y_e]$  returns the MNS mixing and mass parameters  $\{\{\theta_{12}, \theta_{13}, \theta_{23}, \delta,$  $\{\delta_e, \delta_\mu, \delta_\tau, \varphi_1, \varphi_2\}, \{m_1, m_2, m_3\}, \{y_e, y_\mu, y_\tau\}\}\$  for a Majorana neutrino matrix m and a Yukawa coupling matrix  $Y_e$ . The returned parameters obey the conventions  $0 \leq \theta_{12} \leq$  $\pi/4$ ,  $0 \le \theta_{13}, \theta_{23} \le \pi/2$  and all other parameters range from 0 to  $2\pi$ . It is possible to fix the hierarchy to be normal or inverted by calling MNSMatrix $[m, Y_e, 'n'']$  or MNSMatrix $[m, Y_e, ' 'i'']$ , respectively. Note that the input matrices m and  $Y_e$  must be numeric. Furthermore, if parameters are undefined, some viable choice is returned. For instance, if  $\theta_{13} = 0$ , the function returns  $\delta = 0$ .

#### <span id="page-6-3"></span>DiracMNSMatrix

DiracMNSMatrix $[Y_{\nu}, Y_{e}]$  returns the MNS matrix for Dirac neutrinos with Yukawa coupling  $Y_{\nu}$ .

#### <span id="page-6-4"></span>DiracMNSParameters

DiracMNSParameters  $[Y_{\nu}, Y_{\nu}]$  returns the MNS mixing parameters  $\{\theta_{12}, \theta_{13}, \theta_{23}, \delta\},\$  $\{y_1, y_2, y_3\}$  (with  $y_i = m_i/v$ ) and  $\{y_e, y_\mu, y_\tau\}$  for neutrino and charged lepton Yukawa matrices  $Y_{\nu}$  and  $Y_{e}$ . Note that these parameters are not sufficient to determine the unitary matrix which diagonalizes  $Y^{\dagger}_{\nu} Y_{\nu}$  in the basis where  $Y^{\dagger}_{e} Y_{e}$  is diagonal. The additional parameters, required to reconstruct  $U_{\text{MNS}}^{\text{Dirac}}$ , are unphysical. Note that the input matrices  $Y_{\nu}$  and  $Y_{e}$  must be numeric. Furthermore, if parameters are undefined, some viable choice is returned. For instance, if  $\theta_{13} = 0$ , the function returns  $\delta = 0$ .

#### <span id="page-6-5"></span>**CKMMatrix**

CKMMatrix $[Y_u, Y_d]$  returns the CKM matrix, i.e. the matrix  $U_{\text{CKM}}$  which diagonalizes the (down-type quark Yukawa) matrix  $Y_d$  in the basis where the (up-type quark Yukawa) matrix  $Y_u$  is diagonal. Note that the input matrices  $Y_u$  and  $Y_d$  must be numeric.

#### <span id="page-7-0"></span>CKMParameters

CKMParameters  $[Y_u, Y_d]$  returns the CKM mixing parameters  $\{\theta_{12}, \theta_{13}, \theta_{23}, \delta\}$ , as well as the Yukawa couplings  $\{y_u, y_c, y_t\}$  and  $\{y_d, y_s, y_b\}$ , for up- and down-type Yukawa matrices  $Y_u$  and  $Y_d$ . Note that these parameters are not sufficient to determine the unitary matrix which diagonalizes  $Y_d^{\dagger} Y_d$  in the basis where  $Y_u^{\dagger} Y_u$  is diagonal. The additional parameters, required to reconstruct  $U_{\text{CKM}}$ , are unphysical. Note that the input matrices  $Y_u$  and  $Y_d$  must be numeric. Furthermore, if parameters are undefined, some viable choice is returned. For instance, if  $\theta_{13} = 0$ , the function returns  $\delta = 0$ .

# <span id="page-7-2"></span><span id="page-7-1"></span>5. Remarks

#### 5.1. Remarks on the calculation of the CKM matrix

The input parameters are the Yukawa couplings  $Y = (Y_{fg}) (Y_u \text{ and } Y_d)$  which are defined via the Lagrangean

$$
\mathcal{L}_{\text{Yukawa}} = \overline{\psi_R^f} Y_{fg} \psi_L^g + \text{h.c.} \,, \tag{5.1}
$$

with R and L indicating right- and left-chiral fields, respectively.  $Y$  can always be diagonalized by a bi-unitary transformation

$$
\psi_{\rm R} \rightarrow U_{\rm R}^{\dagger} \psi_{\rm R} , \qquad (5.2a)
$$

$$
\psi_{\rm L} \rightarrow U_{\rm L}^{\dagger} \psi_{\rm L} \,, \tag{5.2b}
$$

$$
Y \rightarrow U_R^{\dagger} Y U_L = \text{diag}(y_1, y_2, y_3) , \qquad (5.2c)
$$

with  $y_1 \le y_2 \le y_3$  being the 'eigenvalues' of Y. Here,  $U_L$  and  $U_R$  are defined (or: can be computed) via

$$
U_{\rm L}^{\dagger} Y^{\dagger} Y U_{\rm L} \stackrel{!}{=} \text{diag} (|y_1|^2, |y_2|^2, |y_3|^2) \tag{5.3a}
$$

$$
U_{\rm R}^{\dagger} Y Y^{\dagger} U_{\rm R} \stackrel{!}{=} \text{diag} (|y_1|^2, |y_2|^2, |y_3|^2) \tag{5.3b}
$$

respectively. For most applications,  $U_R$  is irrelevant.

The CKM matrix is calculated as follows:

(1) Switch to the basis where  $Y_u$  is diagonal, i.e.

$$
Y_u \to (U_{\mathcal{R}}^{(u)})^{\dagger} Y_u U_{\mathcal{L}}^{(u)} = \text{diag}(y_u, y_c, y_t) , \qquad (5.4a)
$$

$$
Y_d \rightarrow (U_{\mathcal{R}}^{(u)})^{\dagger} Y_d U_{\mathcal{L}}^{(u)} =: Y'_d . \tag{5.4b}
$$

(2) Calculate  $U_{\rm L}$  for  $Y_d'$ . This is  $U_{\rm CKM}$ .

#### <span id="page-8-0"></span>5.2. Remarks on the calculation of the MNS matrix

For the MNS matrix, switch to the basis where  $Y_e$  is diagonal,

$$
Y_e \rightarrow U_R^{\dagger} Y_e U_L = \text{diag}(y_e, y_\mu, y_\tau) , \qquad (5.5a)
$$

$$
m_{\nu} \rightarrow U_{\text{L}}^T m_{\nu} U_{\text{L}} =: m_{\nu}' \tag{5.5b}
$$

The MNS matrix has to fulfill

$$
U_{\text{MNS}}^T m'_{\nu} U_{\text{MNS}} = \text{diag}(m_1, m_2, m_3) , \qquad (5.6)
$$

where the  $m_i$  are real and positive. However, this does not fix  $U_{\text{MNS}}$  entirely. First of all, there is the obvious ambiguity of ordering the mass eigenvalues  $m_i$ . In order to obtain a mixing matrix which can be compared with the experimental data, the choice of the prescription is somewhat subtle. From experiment we know that there is a small mass difference, called  $\Delta m_{\text{sol}}^2 = m_i^2 - m_j^2$ , and a larger one, referred to as  $\Delta m_{\text{atm}}^2 = m_k^2 - m_\ell^2$ . By convention, the masses are labeled such that  $i, j \neq 3$  while either k or  $\ell$  equals 3. The mass label 2 is attached to the eigenvector with the lower modulus of the first component. We are doing this since we want to read off a mixing angle  $\theta_{12}$  less than 45<sup>°</sup>. If it then turns out that  $m_1 > m_2$ , the corresponding mass matrix is most likely not physical.

### <span id="page-8-2"></span><span id="page-8-1"></span>5.3. Definition and Extraction of Mixing Parameters

#### (i). Standard Parametrization

In this section we describe our conventions and how mixing angles and phases can be extracted from mass matrices. For a general unitary matrix we choose the so-called standard parametrization

$$
U = \text{diag}(e^{\text{i}\delta_e}, e^{\text{i}\delta_\mu}, e^{\text{i}\delta_\tau}) \cdot V \cdot \text{diag}(e^{-\text{i}\varphi_1/2}, e^{-\text{i}\varphi_2/2}, 1) =: K_\delta \cdot V \cdot K_\varphi , \qquad (5.7)
$$

where

$$
V = \begin{pmatrix} c_{12}c_{13} & s_{12}c_{13} & s_{13}e^{-i\delta} \\ -c_{23}s_{12} - s_{23}s_{13}c_{12}e^{i\delta} & c_{23}c_{12} - s_{23}s_{13}s_{12}e^{i\delta} & s_{23}c_{13} \\ s_{23}s_{12} - c_{23}s_{13}c_{12}e^{i\delta} & -s_{23}c_{12} - c_{23}s_{13}s_{12}e^{i\delta} & c_{23}c_{13} \end{pmatrix}
$$
(5.8)

with  $c_{ij}$  and  $s_{ij}$  defined as  $\cos \theta_{ij}$  and  $\sin \theta_{ij}$ , respectively.

#### <span id="page-8-3"></span>(ii). Extracting Mixing Angles and Phases

In the standard parametrization, the mixing angles  $\theta_{13}$  and  $\theta_{23}$  can be chosen to lie between 0 and  $\frac{\pi}{2}$ , and in the lepton sector by reordering the masses,  $\theta_{12}$  can be restricted to  $0 \leq \theta_{12} \leq \frac{\pi}{4}$  $\frac{\pi}{4}$ . For the phases the range between 0 and  $2\pi$  is required. In order to read off the mixing parameters in the generic case, i.e. for none of the angles  $\theta_{ij}$  equal to 0 or  $\pi/2$ , we use the following procedure:

(1)  $\theta_{13} = \arcsin(|U_{13}|).$ 

(2) 
$$
\theta_{12} = \begin{cases} \arctan\left(\frac{|U_{12}|}{|U_{11}|}\right) & \text{if } U_{11} \neq 0 \\ \frac{\pi}{2} & \text{else} \end{cases}
$$
  
\n(3)  $\theta_{23} = \begin{cases} \arctan\left(\frac{|U_{23}|}{|U_{33}|}\right) & \text{if } U_{33} \neq 0 \\ \frac{\pi}{2} & \text{else} \end{cases}$   
\n(4)  $\delta_{\mu} = \arg(U_{23})$   
\n(5)  $\delta_{\tau} = \arg(U_{33})$   
\n(6)  $\delta = -\arg\left(\frac{\frac{U_{11}^* U_{13} U_{31} U_{33}^*}{c_{12} c_{13}^2 c_{23} s_{13}} + c_{12} c_{23} s_{13}}{s_{12} s_{23}}\right)$   
\nwhere  $i, j \in \{1, 2, 3\}$  and  $i \neq j$ .  
\n(7)  $\delta_e = \arg(e^{i\delta} U_{13})$ 

(8) 
$$
\varphi_1 = 2 \arg(e^{i\delta_e} U_{11}^*)
$$

(9) 
$$
\varphi_2 = 2 \arg(e^{i\delta_e} U_{12}^*)
$$

Here we used the relation<sup>[1](#page-9-1)</sup>

$$
U_{11}^* U_{13} U_{31} U_{33}^* = c_{12} c_{13}^2 c_{23} s_{13} (e^{-i\delta} s_{12} s_{23} - c_{12} c_{23} s_{13}).
$$

Note that this relation is often used in order to introduce the Jarlskog invariants

$$
J_{\rm CP} = \frac{1}{2} |\text{Im}(U_{11}^* U_{12} U_{21} U_{22}^*)| = \frac{1}{2} |\text{Im}(U_{11}^* U_{13} U_{31} U_{33}^*)|
$$
  
= 
$$
\frac{1}{2} |\text{Im}(U_{22}^* U_{23} U_{32} U_{33}^*)| = \frac{1}{2} |c_{12} c_{13}^2 c_{23} \sin \delta s_{12} s_{13} s_{23}|.
$$
 (5.9)

For the sake of a better numerical stability, one can choose any of the three combinations. In particular, if the modulus of one of the  $U_{ij}$  is very small, it turns out to be more accurate to choose a combination in which this specific  $U_{ij}$  does not appear.

## <span id="page-9-0"></span>5.4. Remarks on special (degenerate) cases

There are several cases where the mixing parameters are not uniquely defined, e.g. when the eigenvalues are degenerate. The package tries to return one set of possible mixing parameters then. In some cases, this is not successful, and an error message is produced. We keep on improving on these cases. Let us, however, stress that for phenomenologically viable mass matrices, and moderate deformations thereof, our functions work without problems.

<span id="page-9-1"></span><sup>1</sup>There was an error in an earlier version of this relation. We are grateful to Yang Bai for pointing it out to us.

#### 11

# <span id="page-10-0"></span>6. Trouble-Shooting

There may be bugs in the software. We will collect them on the web page

<http://www.ph.tum.de/~rge/MPT/bugs.html> .

In case you encounter a new bug, or if you have other suggestions, please write an email to rge@ph.tum.de.

# <span id="page-11-0"></span>A. Theorems on Matrix-Diagonalization

## Hermitean Matrices

#### A.1 Theorem:

Hermitean matrices M can be diagonalized by unitary transformations,

$$
U^{\dagger}MU = \text{diag}(M_1, \dots, M_n) \tag{1.1}
$$

where U is unitary and the eigenvalues  $M_i$  are real. The columns of U contain the eigenvectors of M.

Proof. *See the standard textbooks on linear algebra.*

## <span id="page-11-6"></span>General Matrices (Biunitary Diagonalization)

#### A.2 Theorem:

<span id="page-11-3"></span>A general, non-singular matrix M can be diagonalized by a biunitary transformation,

$$
U_{\rm L}^{\dagger}MU_{\rm R} = \text{diag}(M_1, \dots, M_n) \tag{1.2}
$$

if none of the eigenvalues of  $M^{\dagger}M$  equals zero.  $U_{\rm L}$  and  $U_{\rm R}$  are unitary, and  $M_i$  are real and positive. The matrices  $U_L$  and  $U_R$  can be found by determining the unitary transformations which diagonalize  $MM^{\dagger}$  and  $M^{\dagger}M$ , respectively, i.e.

<span id="page-11-5"></span>
$$
U_{\mathcal{L}}^{\dagger}MM^{\dagger}U_{\mathcal{L}} = \text{diag}(M_1^2, \dots, M_n^2) , \qquad (1.3a)
$$

<span id="page-11-1"></span> $U_{\rm R}^{\dagger} M^{\dagger} M U_{\rm R} = {\rm diag}(M_1^2,\ldots,M_n^2)$  $(1.3b)$ 

Proof. *Define*

$$
H^2 := MM^\dagger \t\t(1.4)
$$

*which is obviously Hermitean and can therefore be diagonalized by a unitary transformation,*

<span id="page-11-2"></span>
$$
U_{\rm L}^{\dagger} M M^{\dagger} U_{\rm L} = \text{diag}(M_1^2, \dots, M_n^2) =: D^2 , \qquad (1.5)
$$

*where*  $M_i$  *are real and positive. Define*  $D$  *as the diagonal matrix containing the square-roots of* D<sup>2</sup> *. Then obviously*

$$
H := UL D UL†
$$
\n(1.6)

*satisfies equation* [\(1.4\)](#page-11-1)*. With*  $V := H^{-1}M$ *, which is unitary because* 

$$
V^{\dagger}V \stackrel{H^{\dagger}=H}{=} M^{\dagger}H^{-1}H^{-1}M \stackrel{(1.4)}{=} M^{\dagger}(MM^{\dagger})^{-1}M = \mathbb{1} , \qquad (1.7)
$$

*we find*

<span id="page-11-4"></span>
$$
M = HV \stackrel{(1.6)}{=} U_{\rm L} D U_{\rm R}^{\dagger} \;, \tag{1.8}
$$

where  $U_R := V^{\dagger} U_L$  *is unitary, so that equation* [\(1.2\)](#page-11-3) *is proven. Furthermore,*  $U_R$ *diagonalizes* M†M*, since*

$$
U_R^{\dagger} M^{\dagger} M U_R \stackrel{(1.8)}{=} U_R^{\dagger} U_R D U_L^{\dagger} U_L D U_R^{\dagger} U_R = D^2 , \qquad (1.9)
$$

*which proves equation*  $(1.3b)$ *.* 

# Symmetric Matrices

#### A.3 Theorem:

Complex symmetric matrices can be diagonalized by a unitary matrix  $U$ ,

$$
UTMU = diag(M1,...,Mn) := D,
$$
\n(1.10)

where

$$
U^{\dagger} M^{\dagger} M U = D^2 , \qquad (1.11)
$$

i.e. the real numbers  $M_i$  are the square roots of the eigenvalues of  $M^{\dagger}M$ .

Proof. *From theorem [A.2](#page-11-6) we know that*

$$
M = UL D UR† , \t\t(1.12)
$$

*where*  $U_L$ ,  $U_R$  *and*  $D$  *are uniquely determined.*<sup>[2](#page-12-0)</sup> *As*  $M$  *is symmetric, it follows that* 

$$
M = M^T = U_R^* D U_L^T \tag{1.13}
$$

On the other hand, we can view the last equation as the diagonalization of  $M<sup>T</sup>$ , *which is uniquely determined as well according to theorem [A.2.](#page-11-6) Hence, we conclude*  $U_{\text{L}} = U_{\text{R}}^*$ , which completes the proof if we set  $U := U_{\text{R}}$  and take into account equa*tion* [\(1.3b\)](#page-11-5)*.*

<span id="page-12-0"></span><sup>&</sup>lt;sup>2</sup>Note that  $U_L$ ,  $U_R$  are not always unique: If the eigenvalues of D are degenerate, there exist matrices U which diagonalize  $M^{\dagger}M$ , i.e.  $U^{\dagger}M^{\dagger}M U = D$ , which however do not diagonalize M. In this case, M can still be diagonalized, but the matrix which does the job can not simply be obtained by calculating the eigenvectors of  $M^{\dagger}M$ .